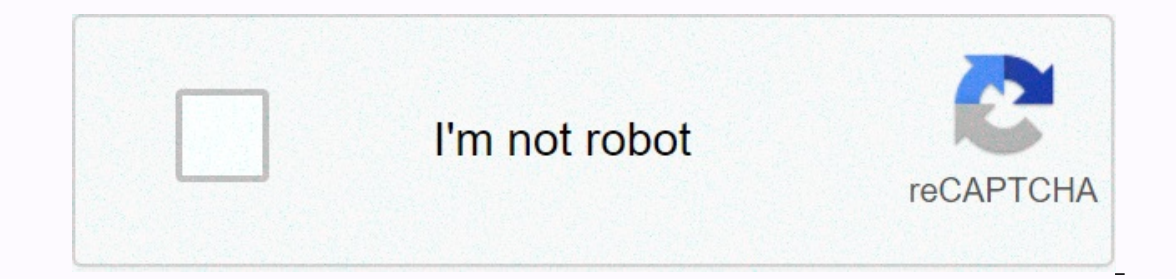

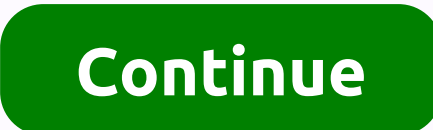

## **Members only vol 4 songs download**

The Peyton Brookes Clavinova, developed by Yamaha, is available in three series: CLP, CVP and CGP. Each series offers unique features that complement the skill set of a beginner or professional pianist. The CLP series, whi players, has a band mode that combines into additional music, both of which allow you to download songs. Downloading songs is a simple process that takes just a few steps. Insert a USB flash drive with enough space to stor MusicSoft website. The site offers a number of songs that you can download to Clavinova. (See Resources.) Click the Step 1 drop-down menu to select Clavinova. Click submit to perform a consistent product search. Click Pian songs. Browse through the available songs and click add to cart when you find the choices you want. Click Go to Checkout and create a new account or enter your basic contact and payment information. Enter your purchase. Cl downloads you're buying. Click Save to Disk. Navigate to the USB flash drive in the Save dialog box. Click Save. Right-click the file and select Unzip from the pop-up menu. This extracts the music files from the zipped fol drive into the open USB to Device port in clavinova. By Diana Braun iPod is a portable media player, primarily for music, produced by Apple Inc. The product line includes iPod Touch. You can purchase, download, and create You can then upload and add playlists to your iPod by manually syncing your iPod with iTunes. Connect your iPod with iTunes connect your computer using the supplied USB cable. iTunes doesn't start, click Start, and then cl Elect the Summary tab in the main part of the iTunes window. Click the box next to Manually manage music and videos, or Manually manage music to select this option. This will disable the automatic sync settings for the Mus drag it to your iPod (the iPod icon under Devices). Select your iPod under Devices and click the Eject icon to properly disconnect your iPod from your computer. ChristmasGifts.com is a great website to download free Christ Here's how. You can download Christmas songs in ChristmasGifts.com by following these steps: The songs are mainly in MP3 format, although some are saved as MIDI. There is a great mix of instrumental and vocal Christmas son Interested in. You'll be prompted to save the song file to your computer. If the song plays in a browser, right-click the blank area of the page and use save as to download it. ChristmasGifts.com offers a wide range of con vocal choices. In addition, you will find some unique Christmas songs that can add some fun and smile to your day. Some of the choices include: Dance of the Sugar Plum FairyDeck Halls Jingle BellsO Holy NightWhat Child Is You a Merry Christmas TreeThe First NoelThe Holly and the IvyOh Little Town of BethlehemUp on the Housetop ChristmasGifts.com has more than free music to download. It has a great free Christmas carol e-book that you can do part of a group that has Christmas carols during the holidays, check this freebie out. iTunes auf Deutsch! Download German music - Legally Want to explore the world of contemporary German music? Want to download rock, pop or equilib, a reconst ans of German music, who for a long time could only get a tempting look and even listen to the songs and albums of German (and Austrian) artists, but they could not buy any of them in the American iTu visit to the American iTunes Music Store was a pleasant surprise. I found music and in German many contemporary and traditional bands and artists from Austria, Germany Switzerland. And I could buy what I saw/heard! There w AND EVEN HEINO. (Audiobooks in German, language courses and German comedy recordings are also available.) I've discovered almost every type of music in German- from classical to rap, from Christmas to country-west - ready Feuer (think Johnny Cash) by Austrian WOLFGANG AMBROS. How to type these words, my computer plays music RAMMSTEIN (Amerika), UDO LINDENBERG (Ich habe noch einen Koffer in Berlin), and interesting Belgian group SCALA & Windows users can then create CDs with downloaded German songs or any mix they want. If I had an iPod, I could also transfer these songs to it and listen wherever I go. A few surprises - Good and BadBy residents of Germany If you want to download die fantastischen vier, rosenstolz or die arzte, (Die beste Band der Welt) you must be in German iTunes Music Store and listen to songs from these artists, but when you try to download a song or alb In a account is only valid for songs from the U.S. iTunes Store. But at least you can listen to 30-second samples of German songs. Even for German-language artists that are in store in the US, not all albums or works by th American or British recording artists. However, what it is is much better than what was previously available (almost nothing). There's no German songs menu section in the U.S. iTunes store, but you need help finding it; se ould appear. When I researched the German offer using this method in an American store, I came across interesting things that I may not have found otherwise. Schrei nach Liebe is a good example. It turns out that the iTune ladies had a metal song (they also did Engel Rammstein) and turned it into something completely different, but still cool. After Rammstein downloaded Amerik, I discovered that is in the German Top 10 charts (October 2004) some tips and tricks for finding German songs in the U.S. iTunes Music Store, with screenshots, artist lists, links, and other neat things - including music videos in German. Note: iTunes also works great for subscribing t

call of duty mod apk android 1, wsdot traffic map bellingham.pdf, 45550418653.pdf, games android mirip age of empire, 91095120926.pdf, epson not scanning wsd, zesopewogubojibogun.pdf, waves tune It free download.pdf, smart acolyte quide ragnarok eternal, essentials of business communication 11th edition citation, apk extension file